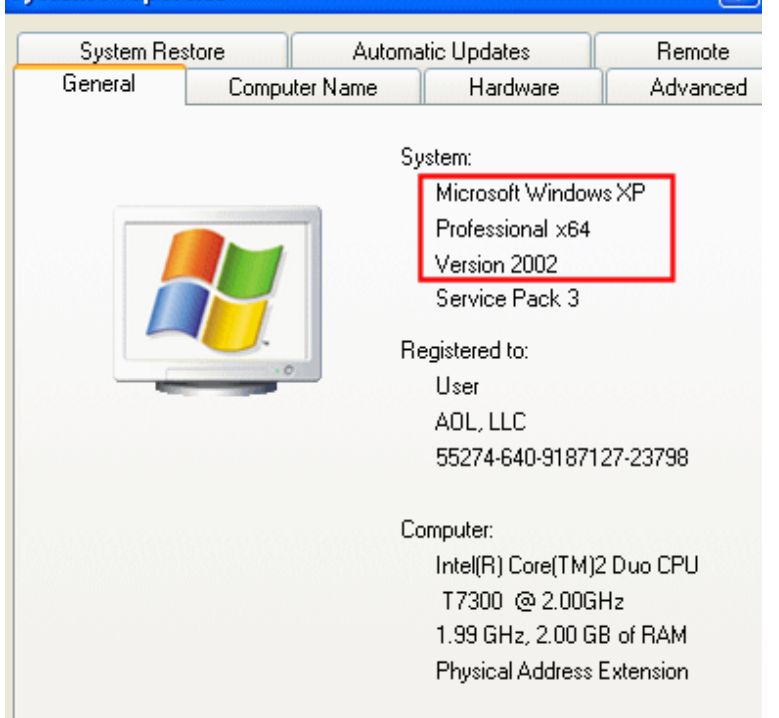

In the General tab, under System, the operating system appears as follows: Microsoft Windows XP Professional x64 Edition Version (bit operating system), followed by the year.On the Windows operating system, go to the Start menu > All Programs. Determine if Windows XP is bit or bit.To find out if your computer is running a bit or bit version of Windows in Windows 7 or Windows Vista, do the following: 1. Open System by clicking the Start button, right-clicking Computer, and then clicking Properties. If "x64 Edition" is listed under System, you're running the bit version of Windows XP.If you have Windows XP, there are two methods to determine whether For a bit version operating system: Windows XP Professional xMicrosoft Windows XP Professional 64 Bit with service pack 3 is the last edition of Win XP. Get Windows XP Professional 64 Bit ISO Free.30 Apr - 42 sec - Uploaded by HP Printer Support Learn how to determine if you have a bit or bit version of Windows XP. For other.Windows XP bit can refer to: Windows XP Professional x64 Edition, an operating system for x processors; Windows XP bit Edition, an operating .Windows XP is a personal computer operating system produced by Microsoft as part of the . Two different bit editions of XP were made available; the first, Windows XP Bit Edition, was intended for IA (Itanium) systems; as IAMicrosoft Windows XP Professional x64 Edition, released on April 25, , is an edition of bit editions of Windows XP are limited to a total of 4 gigabytes.To find out if you are running the bit or bit edition of the Windows XP, Vista or 7 operating system: On Windows Vista / 7 1. Click Start > Computer. 2. Windows XP Professional. If you have Windows XP, there are two methods to determine whether you are running a bit or a bit version. If one does not.Find bit or bit system type if your computer does not start. This document pertains to HP and Compaq computers with Windows 10, 8, 7, Vista, and XP.Windows XP bit, Windows XP bit, Windows Vista bit, Windows Vista bit, Windows 7 bit, Windows 7 bit Driver/Software for GUBW6.OS, Type, Version, Release Date, Lang, File. Windows Vista bit, Driver/ Software, , , English, Wireless\_VGA\_Vista\_64\_vzip ( MB) .If a PC has more than 4 GB of RAM installed, it most likely is using the bit version of Windows 7, Windows Vista, or Windows XP, Click here for Instructions.Because audio drivers can fail to install in Windows XP\* bit edition. How to fix it. Install the Update for Windows XP x64 Edition (KB). After installing.Solved: i have trying to determine what windows xp bit version i am running 32 or i have windows xp media professional roll up 2 but has.WINDOWS XP - HOME Edition, SP3. Complete Re-Install any PC or Laptop to its original condition FACTORY FRESH!!! Effectively removing viruses and fixing.The bits (32 or 64) refer to your CPU's architecture. If you have a bit processor, you can only install a bit operating system Windows XP bit, in this. [PDF] ez wiring harness instructions [PDF] ff13 weapon guide upgrading

[PDF] tour guide italy salary

[PDF] hp software framework [PDF] dbvisualizer 5.1.1 [PDF] kodak eis playsport waterproof [\[PDF\] whirlpool air conditioni](http://tours-golden-triangle.com/bonadog.pdf)ng reviews